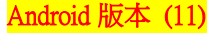

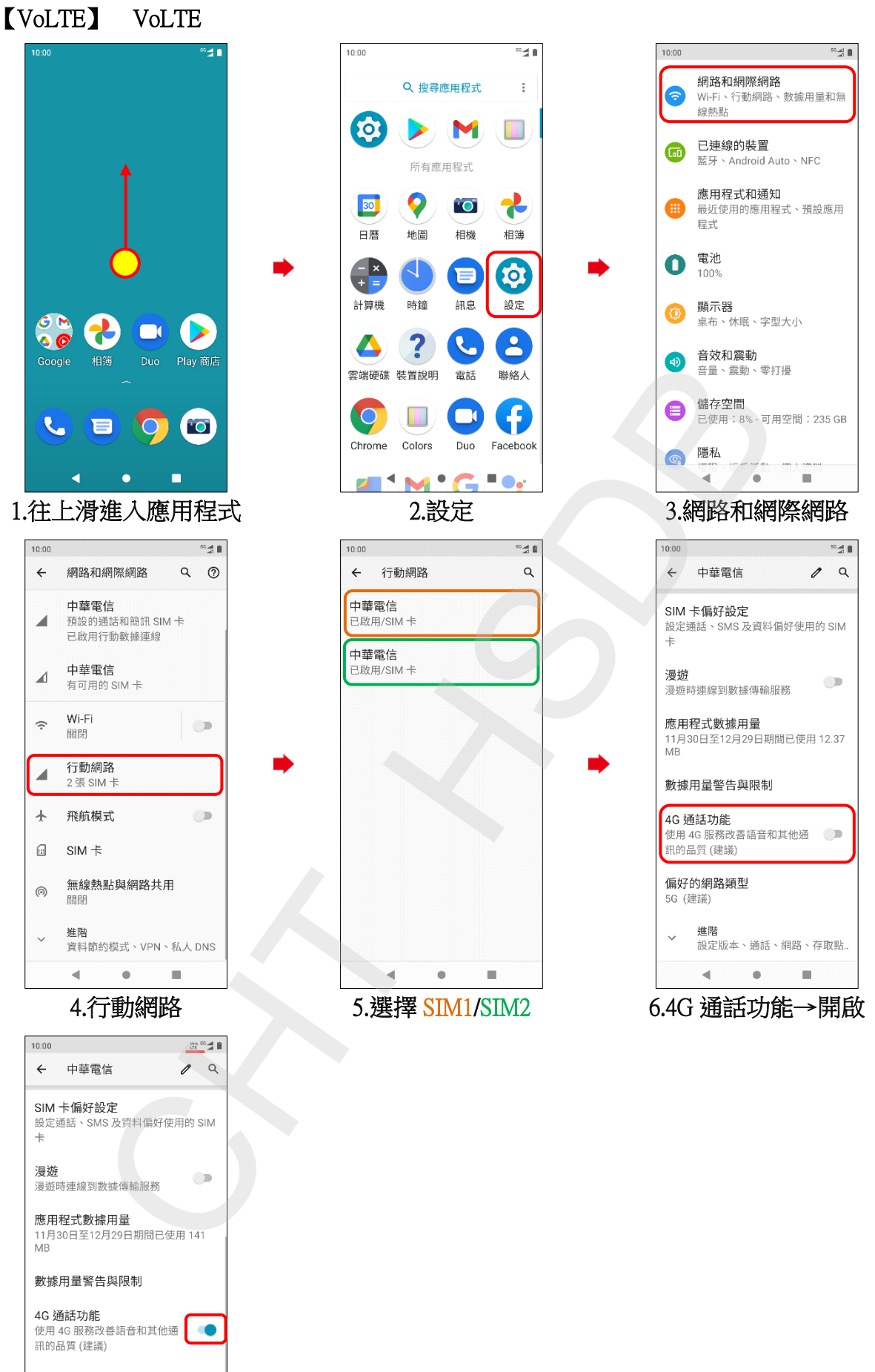

偏好的網路類型 5G (建議) 進階  $\ddot{\phantom{0}}$ 。」。<br>設定版本、通話、網路、存取點..  $\bullet$  $\blacksquare$  $\blacktriangleleft$ 

7.完成